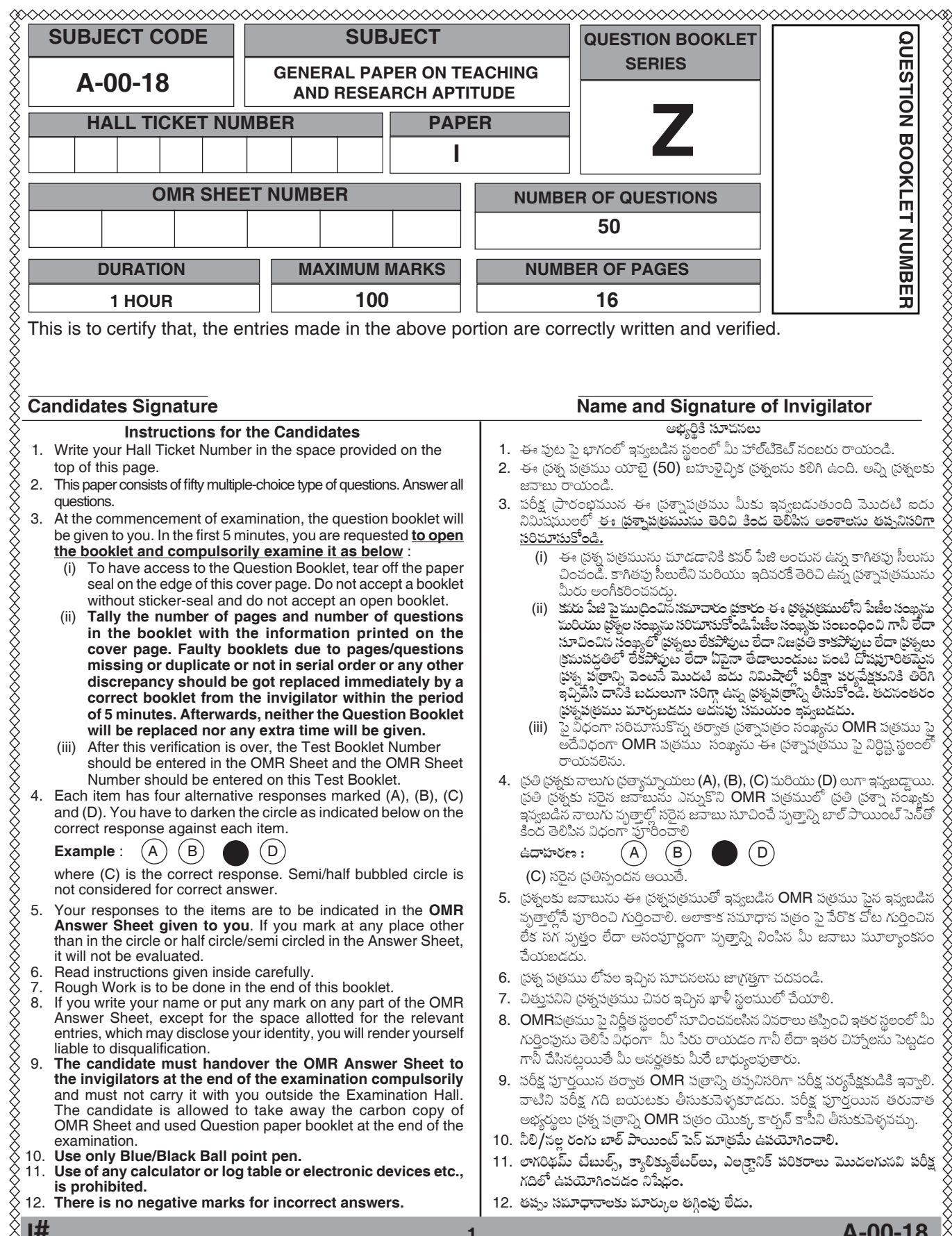

 **I# <sup>1</sup> A-00-18**

10 MOT WATER HEART

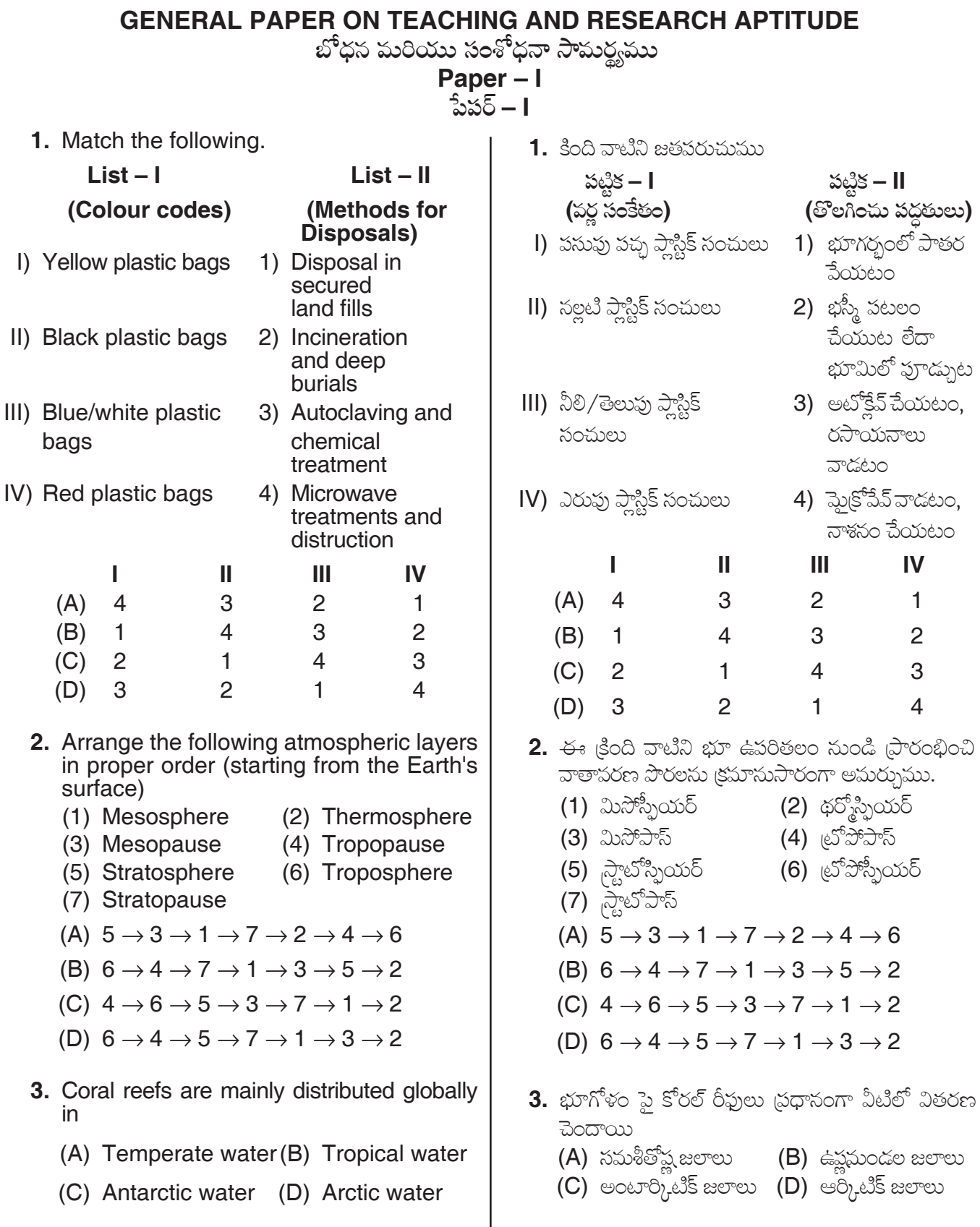

 $\overline{\mathbf{3}}$ 

A-00-18

#### Z

- 4. One of the best known matrix methods for environment impact assessment is
	- (A) Leopold matrix
	- (B) Sphere matrix
	- (C) Saratoga matrix
	- (D) Component interaction method
- **5.** Protected areas include national parks, wild life sanctuaries, biosphere reserves, sacred groves, reserve forests are the example for
	- (A) Ex-Situ conservation
	- (B) In-Situ conservation
	- (C) Cybenetic conservation
	- (D) Leibig's conservation
- 6. Method of delivering Information Technology (IT) services in which resources are retrieved from the Internet through web-based tools and applications, as opposed to a direct connection to a server is known as
	- (A) Wikipedia
	- (B) LAN
	- (C) WAN
	- (D) Cloud Computing
- 7. Which of the following are correct about QR code ?
	- i) It is a two-dimensional (matrix) machine readable bar code made up of black and white squares.
	- ii) It is used for string URLs or other information that link directly to text, emails, websites, phone numbers.
	- iii) It can store up to 7089 digits.
	- $(A)$  i, ii only (B) ii, iii only
	- $(C)$  i, ii, iii (D) i, iii only
- 4. పర్యావరణాన్ని ప్రభావితం చేయటాన్ని అంచనా పేయటానికి ఇది ఈ మాత్రిక బాగా తెలిసిన పద్ధతి
	- (A) లియోపాల్డ్ మాత్రిక
	- $(B)$  స్పియర్ మాత్రిక
	- $(C)$  సరబోగా మాతిక
	- $(D)$  అనుఘట కాల పరస్పర చర్యల పద్ధతి
- 5. సహజ ఉద్యానవనాలు, వన్యజీవ రక్షణ కేంద్రాలు, జీవావరణ రక్షిత (పాంతాలు, పవిత్ర అరణ్వాలు, రిజర్వ్ అడవులు వంటి రక్షిత (పాంతాలు వీటికి ఉదాహరణ
	- $(A)$   $\Im \overline{\xi}_1$  సీటు సంరక్షణ
	- $(B)$  ఇన్ సిటు సంరక్షణ
	- $(C)$  லைலிக் லேஜ்ன
	- $(D)$  లైబిగ్స్ సంరక్షణ
- 6. సర్వర్తో స్టత్యక్ష సంధానం కాకుండాసే పెబ్ ఆధారిత ఉపకరణాలు, అనువర్తనాలను ఉపయోగించి ఇంటర్నెట్ నుండి వనరులను తిరిగి తెచ్చుకొని సమాచార సాంకేతిక (IT) సేవలను బట్వాడ చేసే పద్ధతిని \_\_\_\_\_\_\_\_\_\_\_\_\_\_\_\_\_ అంటారు.
	- (A) విక్కీడియ
	- (B) LAN
	- (C) WAN
	- $(D)$  క్లౌడ్ కంప్యూటింగ్
- 7. QR కోడ్ కు సంబంధించి కింద ఇచ్చిన వాటిలో సరైనవి
	- i) తెలుఫు, నలుఫు చతుర్గసాలతో రూపొందించబడి యంత్రం చదవగలిగే బార్ కోడ్ కలిగిన ద్విమితీయ మాతిక.
	- ii) URL లు లేదా టెక్న్, ఈ మెయిల్స్, పెట్మెట్స్, ఫోన్ సెంబర్లతో సేరుగా అనుసంధానం ఏర్పరిచే సమాచారాలను నికిపం చేయడానికి ఉపయోగిసారు.
	- iii) అది 7089 అంకాల వరకు నిక్షిప్తం చేసుకోగలదు.
	- (B) ii, iii మాత్రమే  $(A)$  i, ii మాత్రమే
	- (C) i, ii, iii  $(D)$  i, iii మాత్రమే

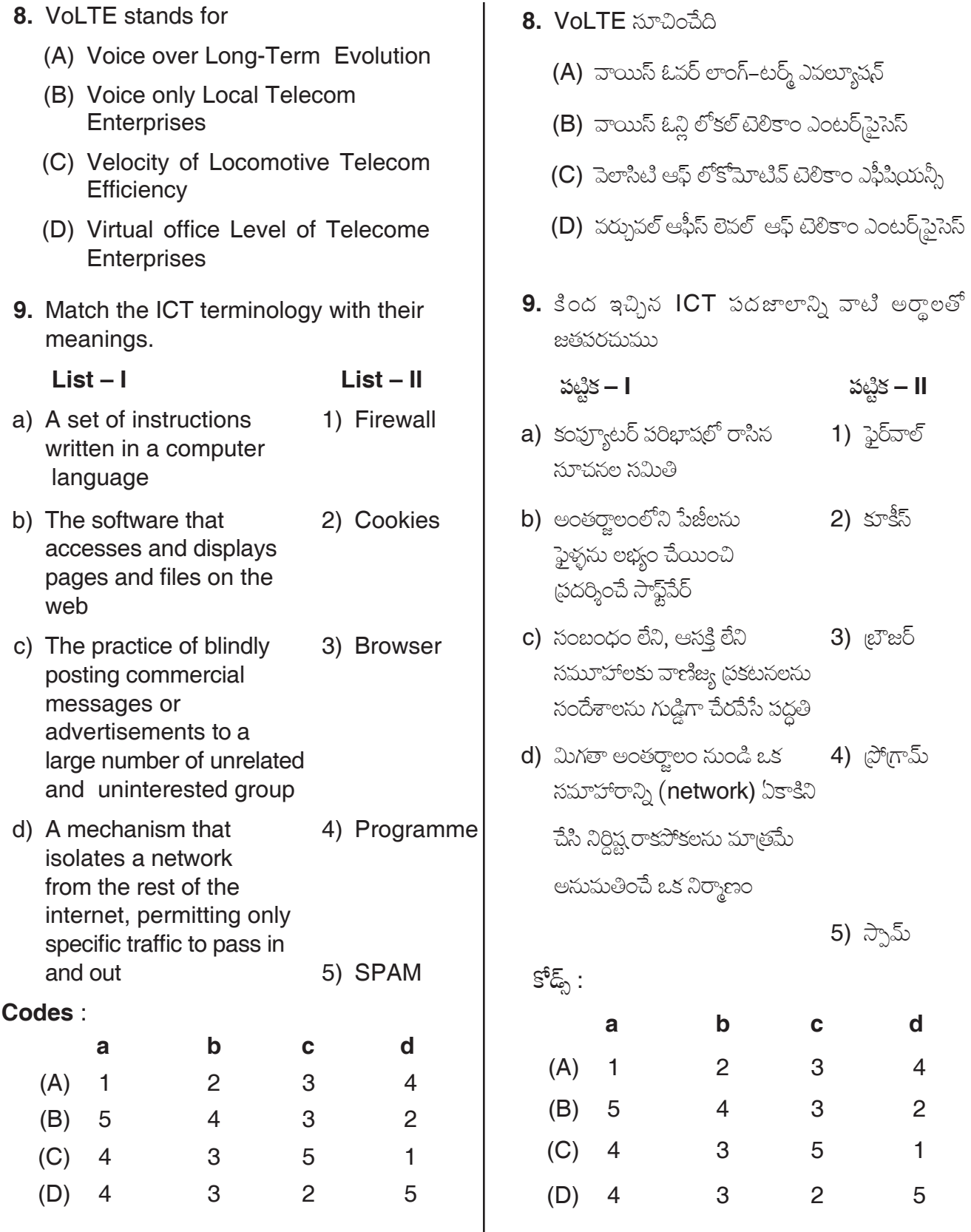

 $\overline{\mathbf{5}}$ 

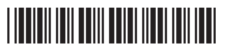

#### Z

10. Which of the following is not correct about ICT?

- (A) ICT is a modern teaching aid
- (B) Using of ICT in teaching reduces the physical labour a teacher
- (C) ICT is a substitute for a teacher
- (D) ICT in teaching facilitates learning
- Note: In questions numbered 11, 12 and 13 you can find a series of numbers or of letters or of both which follow a pattern. Identifying the pattern you have to choose one of the options that fills the blank given in the series.
- **11.** 6, 27, 128,  $\qquad \qquad$ , 3130
	- (A) 1031 (B) 629
	- $(D)$  209  $(C) 369$
- 12. MNPT, JKMQ, GHJN, \_\_\_\_\_\_, ABDH
	- (A) DEGK (B) DGEK
	- (C) DEKG (D) DKGE
- 13. E1V, D3W, C5X, \_\_\_\_\_\_\_, A9Z
	- $(A)$  B9W  $(B)$  B8Y
	- $(C)$  B7Y  $(D)$  B6X
- 14. In a code if "BILL" is coded as "DKNN" then the code word for "SENT" in that code is
	- (A) VGPV
	- (B) UGPV
	- (C) UGPU
	- (D) VGPU
- 15. If the word "COME" is coded as "XLNV" in a code language the word coded as WZGV in it is
	- (A) GATE (B) HATE
	- (C) DATE (D) DATA
- 10. ICT కు సంబంధించి కింద ఇచ్చిన వాటిలో సరైనది కానిది ఏది ?
	- (A) ICT ఒక ఆధునిక భోధనోపకరణ
	- (B) బోధనలో ICT ను ఉపయోగించడం పల్ల ఉపాధ్యాయుని భౌతిక శ్రమ తగ్గుతుంది
	- (C) ICT ఉపాధ్యాయునికి ప్రత్యామ్నాయం
	- (D) బోధనలో ICT ఉపయోగించడం వల్ల అభ్యసన సౌలభ్యం అవుతుంది

 $x$ ుచన: 11, 12, మరియు 13 సంఖ్యలుగా గుర్తించిన చ్రతి స్రశ్నలోనూ ఒక పద్ధతిని పాటించే ఒక సంఖ్యాశ్రేణి గాని, ఒక ఆ పద్ధతిని గుర్తించి ఆ శ్రేణిలో ఇచ్చిన ఖాళీలో (ప్రశ్న దిగువ ఇచ్చిన ఐచ్చికాలలో సరియైన దాన్ని ఎంపిక చేయాలి.

- 11. 6, 27, 128, \_\_\_\_\_\_, 3130.  $(A)$  1031 (B) 629  $(C) 369$   $(D) 209$ **12. MNPT, JKMQ, GHJN, \_\_\_\_\_\_, ABDH** (A) DEGK (B) DGEK (C) DEKG (D) DKGE 13. E1V, D3W, C5X, \_\_\_\_\_\_\_, A9Z  $(A)$  B9W  $(B)$  B8Y (C) B7Y (D) B6X
- 14. ఒక కోడ్లో "BILL" ని "DKNN" గా కోడ్ చేస్తే ఆ కోడ్ భాషలో "SENT" కి కోడ్ పదం
	- (A) VGPV
	- (B) UGPV
	- (C) UGPU
	- (D) VGPU

6

15. ఒక కోడ్ భాషలో "COME" అసే పదానికి "XLNV" కోడ్ అయితే, ఆ కోడ్ భాషలో WZGV గా కోడ్ అయిన పదం

- (A) GATE (B) HATE
- (C) DATE (D) DATA

A-00-18

- 16. One of the following is not a component of teaching
	- (A) Consideration of the aims of education
	- (B) Knowledge of theories of learning
	- (C) Knowledge of evaluation
	- (D) Awareness on politics
- 17. Identify the correct sequence of priority in the system of education
	- 1. Student
	- 2. Teaching method
	- 3. Aims of Education
	- 4. Teacher
	- 5. Teaching learning material
	- $(A)$  1, 2, 3, 4, 5  $(B)$  4, 1, 2, 3, 5  $(C)$  3, 1, 4, 5, 2  $(D)$  5, 4, 3, 2, 1
- **18.** Which of the following characteristics of the learner affect learning outcomes?
	- i) Prior knowledge
	- ii) Developmental factors
	- iii) Abilities
	- iv) Learning styles
	- v) Ethnicity
	- vi) Skin colour
	- $(A)$  i, iii, v, vi only
	- (B) i, ii, iii, iv only
	- $(C)$  i, ii, iii, iv, v only
	- (D) i, ii, iii, iv, vi only
- 19. Which one of the following does not affect teaching?
	- (A) Subject knowledge of teacher
	- (B) Physical appearance
	- (C) Method of teaching

I#

(D) Salary and allowances

- 16. బోదనలో బాగం కానిది
	- $(A)$  విద్యాధ్యేయాల ఆలోచన
	- (B) అభ్యసన సిద్ధాంతాల జ్ఞానం
	- (C) మూల్యాంకన జ్ఞానం
	- $(D)$  రాజకీయాల పరిచయం
- 17. విద్యావ్యవస్థలోని (పాధాన్యతల సరైన వరుస(కమాన్ని గుర్తించండి.
	- 1. ವಿದ್ಯಾರ್ಥಿ
	- 2. బోధన పద్ధతి
	- 3. నిద్యాధ్యేయాలు
	- 4. ఉపాధ్యాయుడు
	- 5. బోధన అభ్యసన సామగ్ర
	- $(A)$  1, 2, 3, 4, 5  $(B)$  4, 1, 2, 3, 5
	- $(C)$  3, 1, 4, 5, 2  $(D)$  5, 4, 3, 2, 1
- 18. అభ్యసన ఫలితాలను ప్రభావితం చేసే విద్యార్థి లక్షణాలు
	- i) పూర్వ జ్ఞానం
	- ii) వికాస కారకాలు
	- iii) సామార్యాలు
	- iv) అభ్యసన శైలులు
	- $V)$  సరవర్గీయత
	- vi) చర్మపు రంగు
	- (A) i, iii, v, vi మాత్రమే
	- (B) i, ii, iii, iv మాత్రమే
	- $(C)$  i, ii, iii, iv, v మాత్రమే
	- (D) i, ii, iii, iv, vi మాత్రమే
- 19. కింద ఇచ్చిన వాటిలో బోధనను (పభావితం చేయనిది
	- (A) ఉపాధ్యాయుని విషయ పరిజ్ఞానం
	- $(B)$  భౌతిక స్వరూపం
	- (C) బోధన పద్ధతి
	- $(D)$  జీత భత్వాలు

Z

I#

**20.** Match the following methods of teaching with their meaning.

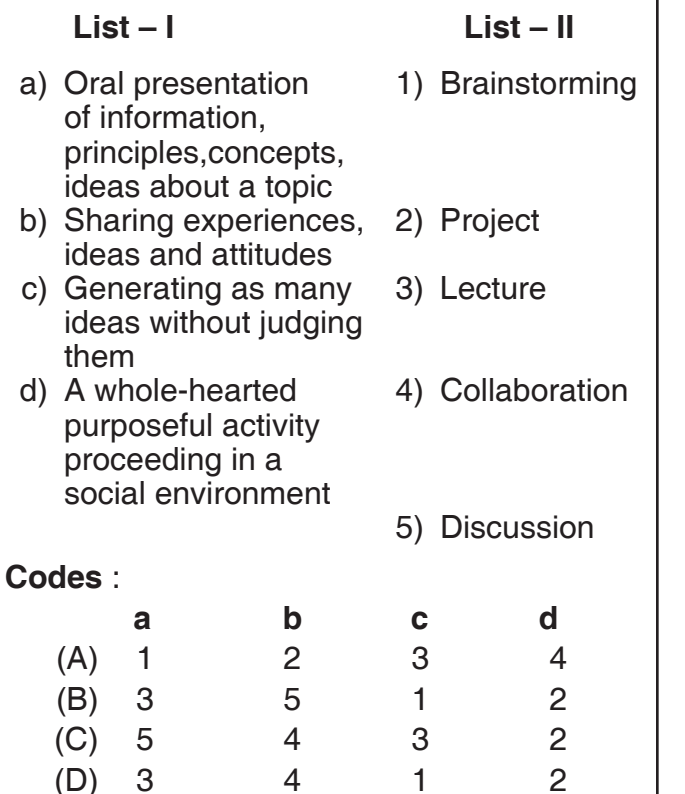

Read the following passage and answer the question Nos. 21 to 25.

Late Dr. A.P.J. Abdul Kalam needs no introduction for Indians today. On July 25, 2002, Dr. A.P.J. Abdul Kalam was sworn in as the 11<sup>th</sup> President of India proving to millions across the globe yet again that 'a man is what he wants to be'. Accepted as the undisputed father of India's missile program, Abdul Kalam became for millions a figure of inspiration, a person who renewed the trust of the common man in the value of hard work and justified the necessity of having a dream for oneself. The journey of a boat owner's son, who even sold newspapers as a child, has become an epitome of determination and success. Despite his outstanding achievements, Kalam had remained a simple person with a Spartan lifestyle. In fact, after a successful

20. కింద ఇచ్చిన బోధనా పద్ధతుల అర్థాలను జతపరచుము. పట్టిక – I పట్టిక – II

- a) ఏదైనా అంశానికి సంబంధించిన 1) మేధోమథనం సమాచారం, సూత్రాలు, భావనలను మౌఖికంగా వివరించడం
- b) భావాలు, అనుభవాలు, 2) పరికల్పన పైఖరులను పంచుకోవడం
- c) తీర్పు చెప్పకుండ వీలైనన్ని 3) ఉపన్యాసం భావాలను ఉత్పత్తి చేయడం
- d) సామాజిక పరిసరంలో 4) సహకార హ్పదయపూర్వకంగా చేసే స్రయోజనాత్మక కృత్యం 5) చర్చ

 $\mathbb{S}^5$ డ్స్ :

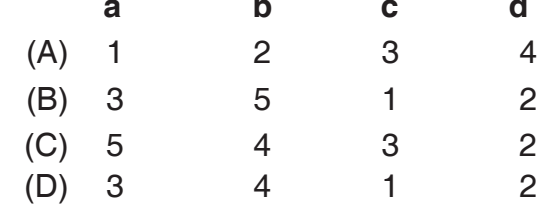

కింద ఇచ్చిన పాఠ్యాభాగాన్ని చదివి 21 నుండి 25 వరకు గల ప్రశ్నలకు సమాధానాలన గుర్తించువు.

దివంగత డా။ ఎ.పి.జె. అబ్దుల్ కలామ్ గురించి ఈ రోజు భారతీయులకు (పత్యేకంగా పరిచయం చేయనవసరం లేదు. జూలై 25, 2002 వ సంవత్సరంలో భారతదేశ పదకొండవ రాష్టపతిగా (పమాణం చేసి (పపంచ వ్యాప్తంగా -కోట్లాది మంది 'ప్రజలకు 'మనిషి దేస్టైనా సాధించగలడు' అని మళ్లీ ఒకసారి నిరూపించాడు. భారతదేశ క్షిపణి కార్యక్రమ ిపితామహుడిగా నిర్వివాదంగా అంగీకరించబడిన అబ్దుల్ కలామ్ కొట్తాది మందికి స్ఫూర్తిదాయకంగా నిలిచి కష్టపడి పనిచేయడంలోని విలువపట్ల సామాన్యులకు గల విశ్వాసాన్ని పుసరుద్దరించి ప్రతివ్యక్తి తనకంటూ ఒక స్వప్నాన్ని కలిగి ఉండవలసిన అవశ్యకతను నిరూపించాడు. ఒక పడవ యజమాని కుమారునిగా దినపత్రికలు కూడా అమ్మిన కలాం ప్రయాణం దృఢ సంకల్పానికి, విజయానికి ఉదాహరణగా ನಿಲಿವಿಂದಿ.

అసాధారణమైన విజయాలను సాధించినా కూడా కలాం సామాన్య వ్యక్తిగానే ఉంటూ నిరాడంబర జీవితాన్ని గడిపాడు. తన వస్త్రధారణ తగినట్టుగా లేదని భావించి క్షిపణి ప్రయోగాన్ని విజయవంతం చేసిన కార్యక్రమానికి వచ్చిన ఆ నాటి (పధానమంత్రి ఇందిరా గాంధిని కలువడానికి విముఖత చూపాడు. భగవద్గీతను క్రమం

missile launch, he was reluctant to meet the then Prime Minister Indira Gandhi as he felt his attire was not right for the occasion. A regular reader of the Gita, he was also fond of poetry and had written a fair amount. His two books 'Wings of Fire : an autobiography of A.P.J. Abdul Kalam" and "Ignited Minds: Unleashing the power within India" have been the best sellers  $-$  a hot favorite among the youth. A little known facet was his penchant for playing the *Rudra Veena*. But what he loved above all was interacting with students, inspiring the youth to learn to dream and take India to the pinnacle of progress.

Kalam's life was a mission, an affirmation of what a determined person can achieve against extraordinary odds. Even until his late age, he was indefatigable. He dreamt and taught others to dream of making India into a technological superpower. In fact he was a varied personality with an awesome uniqueness.

- 21. He was the undisputed father of India's missile program means
	- (A) People had doubts about his calibre
	- (B) His technical knowledge was questionable
	- (C) He was a product of India's missile program
	- (D) He was the pioneer of India's missile program
- **22.** Kalam's life signifies the importance of
	- (A) Dreams and hard work
	- (B) Only dreams
	- (C) Luck
	- (D) Coincidence
- **23.** Kalam's father was a
	- (A) Boat rower
	- (B) Boat owner
	- (C) Boat maker
	- (D) Boat seller

తప్పకుండా చదిపే కలాం కవిత్వం పట్ల మక్కువ కలిగి ఎన్నో కవితలు రచించాడు. వింగ్స్ ఆఫ్ ఫైర్ : ఆన్ ఆటోబయాగ్రఫీ ఆఫ్ ఎపిజె అబ్దుల్ కలాం, ఇగ్నైటెడ్ ఫ్రెండ్స్ అన్ఏీషింగ్ ద పవర్ విథిన్ ఇండియా అనే అతని రెండు పుస్తకాలు యువతకు ఆరాధ్యమైన అత్యధికంగా అమ్ముడుపోయే పుస్తకాలుగా పేరుపొందాయి. రుద్రవీణ వాయించడంలో అతనికున్న అభిరుచి చాలా తక్కువ మందికి తెలిసిన అతనిలోని మరోకోణం. ఇవన్నిటికంటే అతను ఎక్కువగా (పేమించిన అంశాలు విద్యార్శలతో సంభాషించడం, కలలుకనాలని యువతకు స్ఫూర్తికలిగించడం, భారతదేశాన్ని సగతి శిఖరాలకు తీసుకుపెళ్ళడం.

ద్పఢ సంకల్పం ఉన్న వ్యక్తి అసేక క్లిష్ట పరిస్థితులకు ఎదురొడ్డి తాను అనుకున్నది సాధించగలడని ధృవీకరించిన కలాం జీవితమే ఒక కార్వక్షేత్రం. తన జీవిత చరమ దశలో కూడా అతను అవిశ్రాంతంగా కృషి చేశాడు. అతను కలలు కనడమేకాక భారతదేశాన్ని సాంకేతికపరమైన అగ్రరాజ్యంగా రూపొందించడానికి అందరినీ కలలు కనార్పిందిగా (పబోధించాడు. వాస్తవానికి అతను బహుముఖ ప్రజ్ఞావంతుడు, అద్వితీయమైన మహోన్నతమైన వ్వక్తీత్వం కలవాడు.

- 21. అతడు భారతదేశ నిర్వివాద క్షిపణి కార్యక్రమ పితామహుడు అంటే
	- (A) అతని సామర్థ్యం పట్ల ప్రజలకు అనుమానాలుండేవి
	- (B) అతని సాంకేతిక పరిజ్ఞానం (పశ్నార్థకం
	- $(C)$  అతను భారతదేశ క్షిపణి కార్యక్రమ ఫలితం
	- $(D)$  అతను భారతదేశ క్షిపణి కార్యక్రమ మార్గదర్శి
- 22. కలాం జీవితం దేని ప్రాముఖ్యతను సూచిస్తుంది ?
	- $(A)$  కలలు, కష్టపడి పనిచేయడం
	- $(B)$  కేవలం కలలు
	- $(C)$  అద్భష్టం
	- $(D)$  కాకతాళీయం
- 23. కలాం తండి

- (A) పడవ నడిపే వాడు
- $(B)$  పడవ యజమాని
- (C) పడవను తయారు చేసేవాడు
- $(D)$  పడవను అమ్మేవాడు

#### Z

I#

24. కలాం జీవన విధానం 24. Kalam's lifestyle was  $(A)$  ఆలసత్వం (B) దుబారా (A) Lethargic (B) Lavish (C) ದಾಂಬಿತಂ  $(D)$  నిరాడంబరం (C) Garish (D) Modest 25. అతను కలలు కనడమేకాక భారతదేశాన్ని ఏం చేయడానికి 25. He dreamt and taught others to dream of ఇతరులను కూడా కలలు కనమని ప్రబోధించాడు ? making India (A) సాంకేతికపరమైన ఉన్నతి (A) Technically superior  $(B)$  දුින් පෙතුවම (B) Missile oriented  $(C)$  సాంకేతికపరమైన అగ్రస్థానం (C) Technologically foremost (D) Very hardworking (D) బాగా కష్టపడటం 26. Communication begins when a source 26. భావ(పసరణ (పారంభవుయే<sub>క</sub>ది ఒక ఆధారం ఒక a statement. <u>(పవచనాని)</u> (A) Opens (B) Utters (A) మొదలు పెట్టినపుడు (B) పలికినపుడు (C) Initiates (D) Starts (C) చొరవ చూపినపుడు (D) స్థారంభించినపుడు 27. The response of the receiver that is sent 27. గ్రాహకుడు ఆధారానికి పంపించిన ప్రతిస్పందన back to the source forms the (A) బదులివ్వడం (B) పునఃపుష్టి  $(A)$  reply (B) feedback (C) (పతిచర్య (D) ఉద్దీపన (C) reaction (D) stimulus 28. \_\_\_\_\_\_\_\_\_\_ connects the source 28. ఆధారాన్ని గ్రాహకునిచే సంధానం చేసేది (e.g. A speaker) and the receiver (A) భావ(పసరణ (e.g.A listener)  $(B)$  ఛానెల్ (A) Communication (B) Channel **(C)** పథము (C) Path (D) శాబ్దిక భాష (D) Verbal language 29. \_\_\_\_\_\_\_\_\_\_\_\_\_\_\_\_ is the place or setting in 29. భావద్రసరణ సంఘటన జరిగే స్థలము లేదా సన్నివేశం which a communicative event occurs. (A) పరిస్థితి (B) స్థితిగతులు (A) Situation (B) Circumstance (C) జరగటం (D) సంధాయకం (C) Occurrence (D) Connection 30. మాట్లాడేవారి భావస్థనరణ ధ్యేయమైనటువంటి భావం **30.** consists of the intention of the source, or speaker. It is the communicative దవేంప గిలిక aim of the speaker.  $(A)$  ఉద్దేశ్యం  $(B)$  నేపథ్యం (A) Purpose (B) Context (C) అనుస్థాపనం (D) అభిలాష (C) Orientation (D) Wish

#### <u> III din kata sa masa sa kasang naging kata sa kasang ng pagkalang ng pagkalang ng pagkalang ng pagkalang ng pagkalang ng pagkalang ng pagkalang ng pagkalang ng pagkalang ng pagkalang ng pagkalang ng pagkalang ng pagkalan</u>

- Note: In questions numbered 31 and 32 you find a pair of words having certain relation. You have to select one pair among the four options that have the same relation as the words in the first pair.
- 31. FOOD: HUNGER :: SLEEP :
	- (A) REST (B) NIGHT
	- (C) DREAM (D) WEARINESS
- 32. SUMMER : WINTER : : \_\_\_\_ : \_\_\_\_\_\_
	- (A) MONDAY: SATURDAY
	- (B) TUESDAY : MONDAY
	- (C) SUNDAY : HOLIDAY
	- (D) JANUARY : MARCH
- 33. The diagram, among the following, which represents the relation between bus, scooter and conveyance is

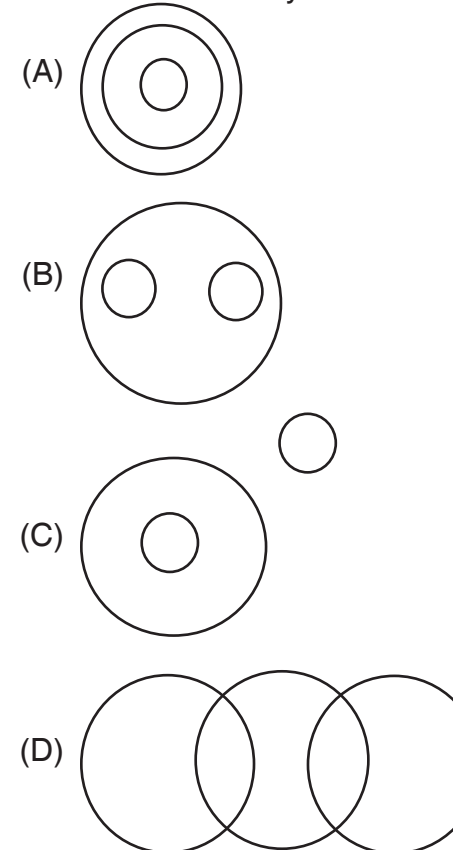

- సూచన: 31 మరియు 32 సంఖ్యలు గల స్రశ్నలలో ఒక నిర్దిష్ట సంబంధం గల జతపదాలు ఇవ్వబడినాయి. అదే సంబంధంగల మరొక జతపదాలను ఇచ్చిన నాలుగు ఐచ్చికాల నుంచి మీరు ఎంపిక చేయాలి.
- 31. ఆహారం: ఆకలి:: నిద్: \_\_\_\_\_\_\_\_\_\_\_
	- (A) ವಿ<sub>(</sub>ಕಾಂತಿ (B) ರಾಅಿ
	- (D) **అ**లసట
- 32. పేసవి కాలం : చలికాలం : : \_\_\_\_ : \_\_\_\_\_\_\_
	- $(A)$   $\partial^s \triangle \overline{\partial}$ రం: శనివారం
	- $(B)$  మంగళవారం: సోమవారం
	- $(C)$  ఆదివారం: సెలవుదినం
	- (D) జనవరి : మార్చి
- 33. బస్సు, స్కూటరు, రవాణాల వుధ్యగల సంబంధాన్ని సూచించేందుకు క్రింది వానిలో సరియైన పటం

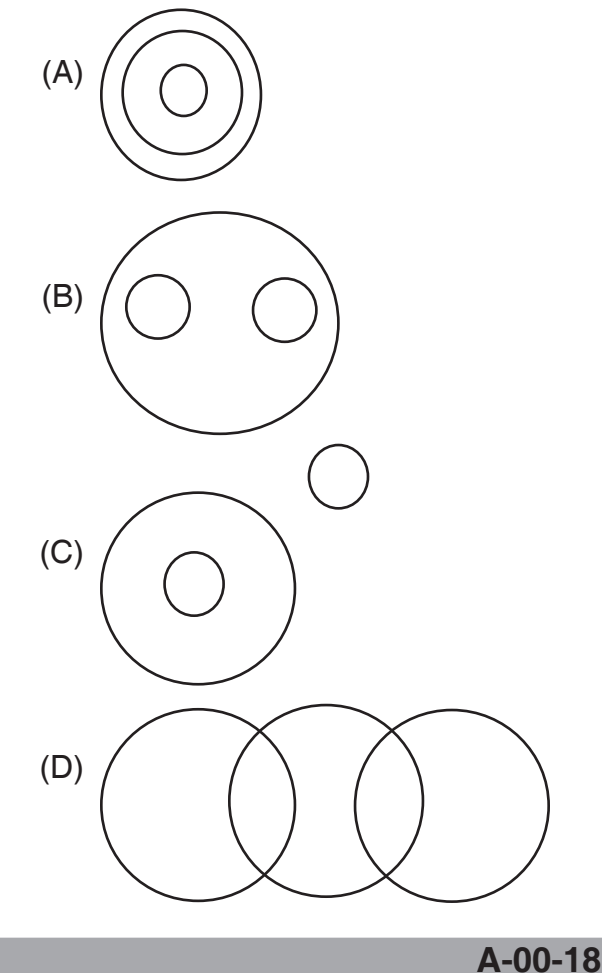

#### <u>HIIIIIIIIIIIIIIIIIIIIII</u>

### Z

**Note**: Study the diagram given below where  $\Delta$ denotes youth,  $\Box$  denotes unemployed and O denotes educated; and answer question 34 and 35.

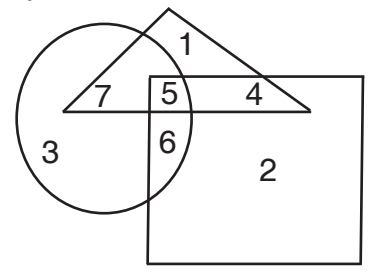

- **34.** The region representing uneducated and unemployed youth is
	- $(A)$  5  $(B)$  4
	- $(C)$  6  $(D)$  7
- 35. The regions representing educated unemployed youth are
	- $(A)$  3 and 6 (B) 7 and 5
	- $(C)$  5 and 6  $(D)$  4 and 5
- 36. NIRF stands for
	- (A) National Informational Repository Fund
	- (B) National Institute of Rural Folks
	- (C) National Institutional Ranking Framework
	- (D) National Institute of Ranking Framework
- 37. Which of the following are true about 'Pragathi'?
	- i) It is a scholarship initiated by AICTE meant for Girl students
	- ii) Amount of scholarship of Rs. 30,000/for tution fee or at actual, whichever is less each year of the course
	- iii) Rs. 2000/- per month for 10 months as incidentals each year of the course
	- $(A)$  i, ii only  $(B)$  ii, iii only
	- $(C)$  i, ii, iii  $(D)$  i, iii only

సూచన : యువతను సూచించే ∆ ను నిరుద్యోగులను సూచించే<br>⊡ నూ, చదువుకున్న వారిని సూచించే O నూ కల్గిన ఈ క్రింది పటాన్ని పరిశీలించి, 34 మరియు 35

సంఖ్యలున్న ప్రశ్నలకు జవాబులిమ్ము.

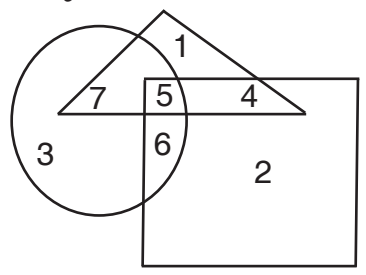

- 34. చదువులేని నిరుద్యోగ యువతను సూచించే వ్రదేశం
	- $(A)$  5  $(B)$  4
	- $(C)$  6  $(D)$  7
- 35. చదువుక్ను నిరుద్యోగ యువతను సూచించే (పదేశాలు
	- (A) 3 మరియు 6  $(B)$  7 మరియు 5
	- (C) 5 మరియు 6  $(D)$  4 మరియు 5
- 36. NIRF సూచించేది
	- (A) సేపనల్ ఇన్ఫర్మేషనల్ రిపాజిటరీ ఫండ్
	- (B) సేషనల్ ఇనిస్టిట్యూట్ ఆఫ్ రూరల్ ఫోక్స్
	- (C) సేపసల్ ఇనిస్టిట్యూ పసల్ రాంకింగ్ (ఫేమ్ వర్క్
	- $(D)$  నేపసల్ ఇనిస్టిట్యూట్ ఆఫ్ రాంకింగ్ (ఫేమ్ నర్క్
- 37. 'న్రగతి' కి సంబంధించి కింద ఇచ్చిన వాటిలో ఏది సత్యం ?
	- i) బాలికల కోసం AICTE (వసేశపెట్టిన ఉపకార సేతనం
	- ii) చ్రతి సంవత్సరం సాంకేతిక విద్య బోధనా రుసుముగా చెల్లించే వాస్తవ మొత్తం లేదా 30,000/- లలో ఏది తక్కువైతే అది
	- iii) (ప్రతి సంవత్సరం సాంకేతిక విద్య అభ్యసనానికై పది సెలల పాటు ప్రతి సెలకు రూ. 2000/- అసుబంధ మొత్తం చెల్లించడం
	- $(A)$  i, ii మాత్రమే (B) ii, iii మాత్రమే
	- (D) i, iii మాత్రమే  $(C)$  i, ii, iii

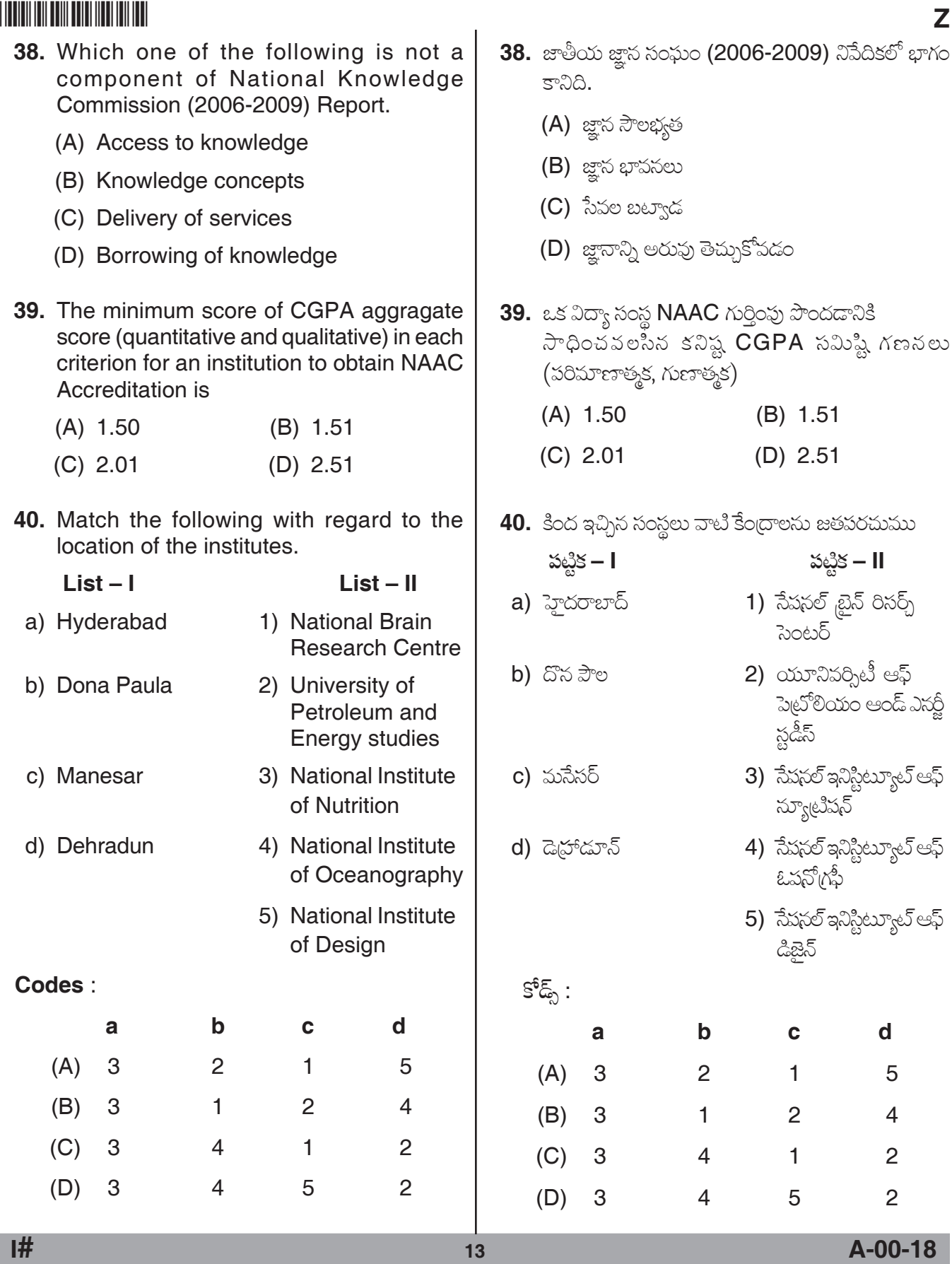

#### <u> A TITULI III MATTI III MATTI III M</u>

#### Z

The following Pie-chart shows the percentage distribution of the expenditure incurred in publishing a book. Study the Pie-chart and answer the question from 41 to 45 based on it.

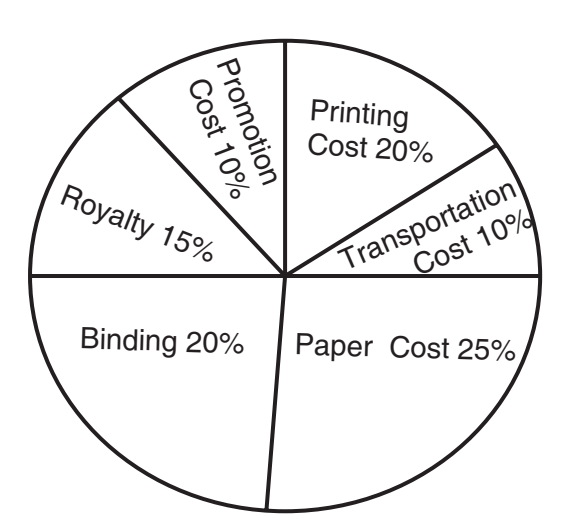

41. If for a certain quantity of books, the publisher has to pay Rs. 30,600 as printing cost, then what will be amount of royalty to be paid for these books?

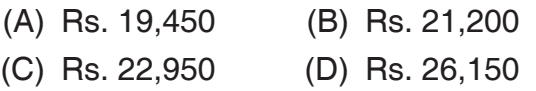

42. What is the central angle of the sector to the expenditure incurred on Royalty?

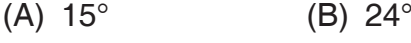

- $(C)$  54° (D)  $48^\circ$
- 43. If 5500 copies are published and the transportation cost on them amounts to Rs. 82,500, then what should be the selling price of the Book so that the publisher can earn a profit of 25%?

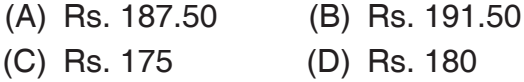

44. The price of the Book is marked 20% above the cost price. If the marked price of the book is Rs.180, then what is the cost of the paper used in a single copy of the book?

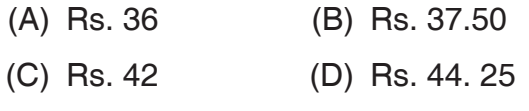

కింద ఇచ్చిన వలయ పటం ఒక పుస్తకాన్ని ప్రచురించినందుకు. అయిన ఖర్చుకు సంబంధించిన శాతాల విభాజనం తెలియచేస్తుంది ఇచ్చిన వలయ పటాన్ని అధ్యయనం చేసి 41 నుండి 45 వరకు గల వశ్నలకు సమాధానాలను గుర్తించుము.

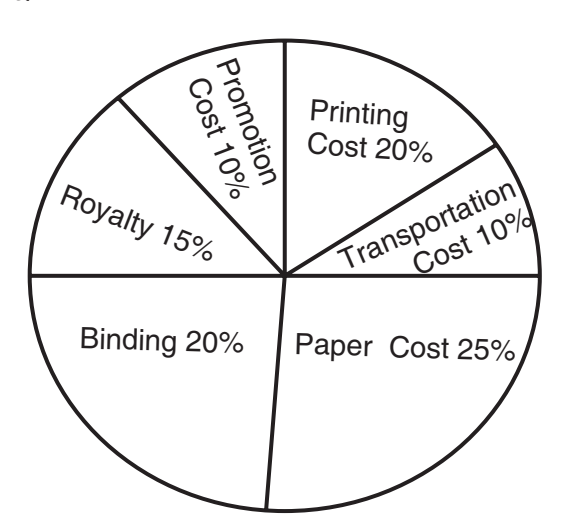

- 41. ఒక నిర్దిష్ట సంఖ్యలో పుస్తకాలు స్రచురించినందుకు ఒక సమరణ కర్త రూ॥లు 30,600 లను ముద్రణ ఖర్చులకు చెల్లిస్తే ఆ పుస్తకాల పై చెల్లించిన రాయల్టి ఎంతవుతుంది ?
	- (A) Rs. 19,450 (B) Rs. 21,200
	- (C) Rs. 22,950 (D) Rs. 26,150
- 42. రాయల్టి చెల్లించడానికి అయిన ఖర్చును సూచించే వృత్త ఖండం యొక్క కేంద్రం కోణం ఎంత?
	- $(A)$  15° (B)  $24^\circ$
	- $(C)$  54 $^{\circ}$ (D)  $48^\circ$
- 43. ఒక సేళ 5500 కాపీలను ప్రచురిస్తే వాటి రవాణాకు అయిన ఖర్చు రూ11 82,500, అయితే స్ట్రచురణ కర్త 25% లాభం సంపాదించడానికి ఆ పుస్తకం ధర ఎంతుండాలి ?

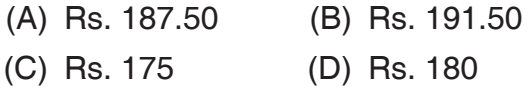

44. పుస్తకం యొక్క ముద్రిత పెల కొనుగోలు పెల పై 20% అధికంగా ఉంది. ఒక పేళ ఆ పుస్తకం ముద్రేత పెల రూ။లు 180, గా ఉంటే పుస్తకం యొక్క ఒక కాపీ కొరకు ఉపయోగించిన కాగితం ఖర్చు ఎంత ?

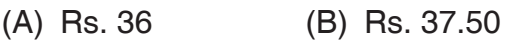

(C) Rs. 42 (D) Rs. 44. 25

A-00-18

#### <u> III din kata sa masa sa kasang panganggunan ng Panganggunan ng Panganggunan ng Panganggunan ng Panganggunan ng Panganggunan ng Panganggunan ng Panganggunan ng Panganggunan ng Panganggunan ng Panganggunan ng Panganggunan </u>

- 45. Royalty on the book is less than the printing cost by
	- (B) 33  $\frac{1}{5}$ %  $(A) 5%$
	- $(C) 20%$  $(D)$  25%
- 46. A distribution that is abnormally tall and peaked is said to be
	- (B) Pyrokurtic (A) Leptokurtic
	- (C) Platykurtic (D) Mesokurtic
- 47. Variables in a cross-sectional research design are
	- (A) Nominal
	- (B) Ordinal
	- (C) Both continuous and discrete
	- (D) Both interval and ratio
- 48. The extent to which the findings of a research study are generalizable is called as
	- (A) Convergent validity
	- (B) Predictive validity
	- (C) Internal validity
	- (D) External validity
- 49. A researcher wants to know whether students attendance is randomly distributed throughout the academic year. The type of statistical test she should use is
	- $(A)$  t-test
	- (B) The Co-efficient of determination
	- (C) Binomial test
	- (D) Chi-square test
- 50. The sampling technique generally used in qualitative research is
	- (A) Random (B) Convenient
	- (C) Purposive
- (D) Cluster
- 45. ముద్రణా ఖర్చు కంటే పుస్తకం పై చెల్లించే రాయల్టి శాతం ఎంత తక్కువ ?
	- (B) 33  $\frac{1}{5}$ %  $(A) 5%$
	- $(C) 20%$  $(D)$  25%
- 46. ఒక విభాజనం అసాధారణంగా పొడుగ్గా కొనదేలి ఉంటే ගයි
	- (A) ఉత్తుంగ కకుద (B) ఉత్తాప కకుద
	- (C) సమతల కకుద (D) మధ్యమ కకుద
- 47. భిన్నపర్ధీకృత పరిశోధక నమూనాలోని చరరాశులు
	- (A) నామమాత్రపు
	- (B) కైపు సూచక
	- (C) అనిరళ, నిరళ రెండూ
	- (D) అంతరం, నిషృత్తి రెండూ
- 48. ఒక పరిశోధక అధ్యయన ఫలితాలను సాధారణీకరించగలిగే పరిధిని \_\_\_\_\_\_\_\_\_\_\_\_\_\_\_\_\_ అంటారు.
	- $(A)$  అభిసరణ సమాణత
	- $(B)$  భవితవ్వ సద్రమాణత
	- $(C)$  అంతర్గత సభమాణత
	- (D) బాహ్య స(పమాణత
- 49. ఒక పరిశోధకురాలు ఒక విద్యాసంవత్సర కాలం లోని విద్యార్థుల హాజరు యాదృచ్ఛికంగా విభాజనం చేయబడినదా ? అనే విషయాన్ని తెలుసుకోవాడానికి ఆ పరిశోధకురాలు ఉపయోగించవలసిన సాంఖ్యక నికష ŎŠO.
	- (A) t-నికష (B) నిర్వారక గుణకం
	- (C) ద్విపద నికష (D) కై వర్గ నికష
- 50. గుణాత్మక పరిశోధనలో సాధారణంగా ఉపయోగించే ప్రతిచయన మెళకువ
	- (A) యాదృచ్చిక (B) అనుకూల
	- $(C)$  ఉద్దేశ్వపూరిత  $(D)$  సముచ్చయ

**Space for Rough Work**